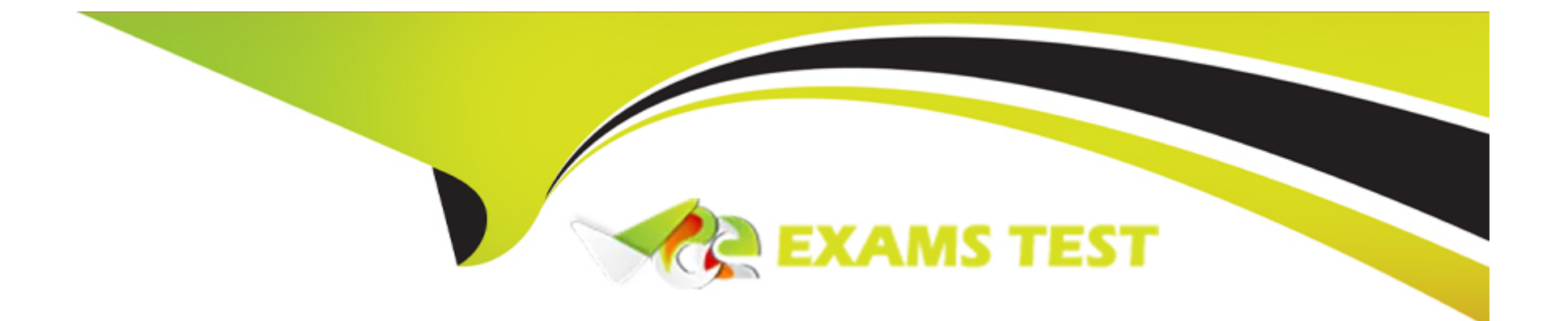

# **Free Questions for DES-DD23 by vceexamstest**

### **Shared by Parsons on 29-01-2024**

**For More Free Questions and Preparation Resources**

**Check the Links on Last Page**

### **Question 1**

#### **Question Type: MultipleChoice**

What can be used to monitor system utilization?

#### **Options:**

**A-** Health tab in the System Manager GUI

- **B-** system show performance command
- **C-** Alert Messages
- **D-** system status command

#### **Answer:**

C

### **Question 2**

**Question Type: MultipleChoice**

What are some possible network bottlenecks for a PowerProtect DD?

### **Options:**

- **A-** Configuration, wire speeds, switches and routers
- **B-** Connectivity, routing protocols, and configuration
- **C-** Connectivity, firewalls, and routing protocols
- **D-** Routing protocols, switches and routers, and wire speeds

### **Answer:**

 $\overline{D}$ 

### **Explanation:**

Some possible bottlenecks are:

1- Clients

\* Disk Issues

\* Configuration

- \* Connectivity
- 2- Network
- \* Wire speeds
- \* Switches and routers
- \* Routing protocols and firewalls
- 3- Backup Server
- \* Configuration
- \* Load
- \* Connectivity
- 4- Data Domain System
- \* Connectivity
- \* Configuration
- \* Log level set too high

## **Question 3**

When the PowerProtect DD system boots up for the first time, the CLI configuration wizard script does not start automatically.

Which command can be used to start the script manually?

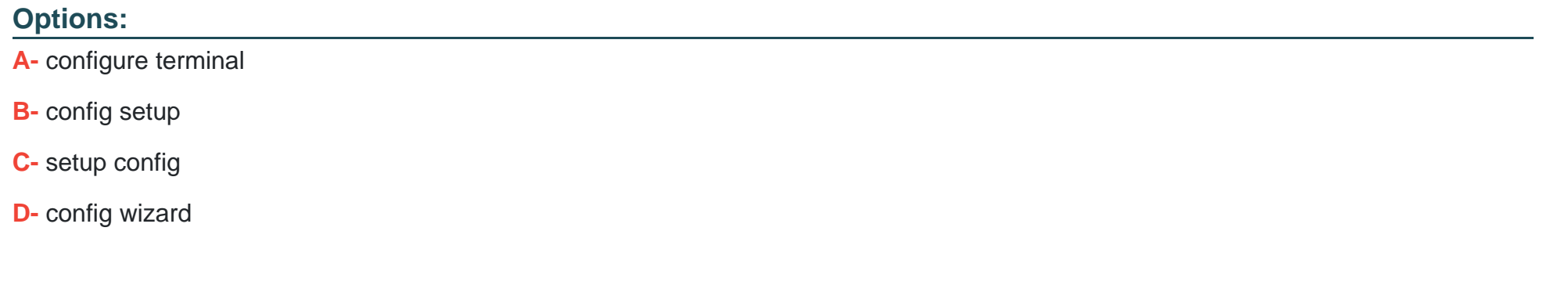

#### **Answer:**

B

### **Question 4**

**Question Type: MultipleChoice**

A customer needs to use DD Retention Lock Compliance to ensure that data integrity is maintained. Which PowerProtect DD systems meet the customer's requirement?

### **Options:**

- **A-** DD3300, DD6900, and DD9400
- **B-** DDVE, DD3300, and DD6900
- **C-** DD6900, DDVE, and DD9400
- **D-** DD9400, DDVE, and DD9900

### **Answer:**

A

## **Question 5**

**Question Type: MultipleChoice**

What are some key benefits of performing backups and recoveries with a PowerProtect DD appliance?

### **Options:**

**A-** Reduction in the overall size and scope Elimination of physical tape Fewer copies that need to be tracked Increased speed of disaster recovery

**B-** Increase in the overall size and scope Elimination of physical tape

Fewer copies that need to be tracked Increased speed of disaster recovery

**C-** Reduction in the overall size and scope Elimination of physical tape

Number of copies that do not need to be tracked Increased speed of disaster recovery

**D-** Increase in the overall size and scope Elimination of physical tape Number of copies that do not need to be tracked Increased speed of disaster recovery

### **Answer:**

B

## **Question 6**

**Question Type: DragDrop**

Refer to the exhibit.

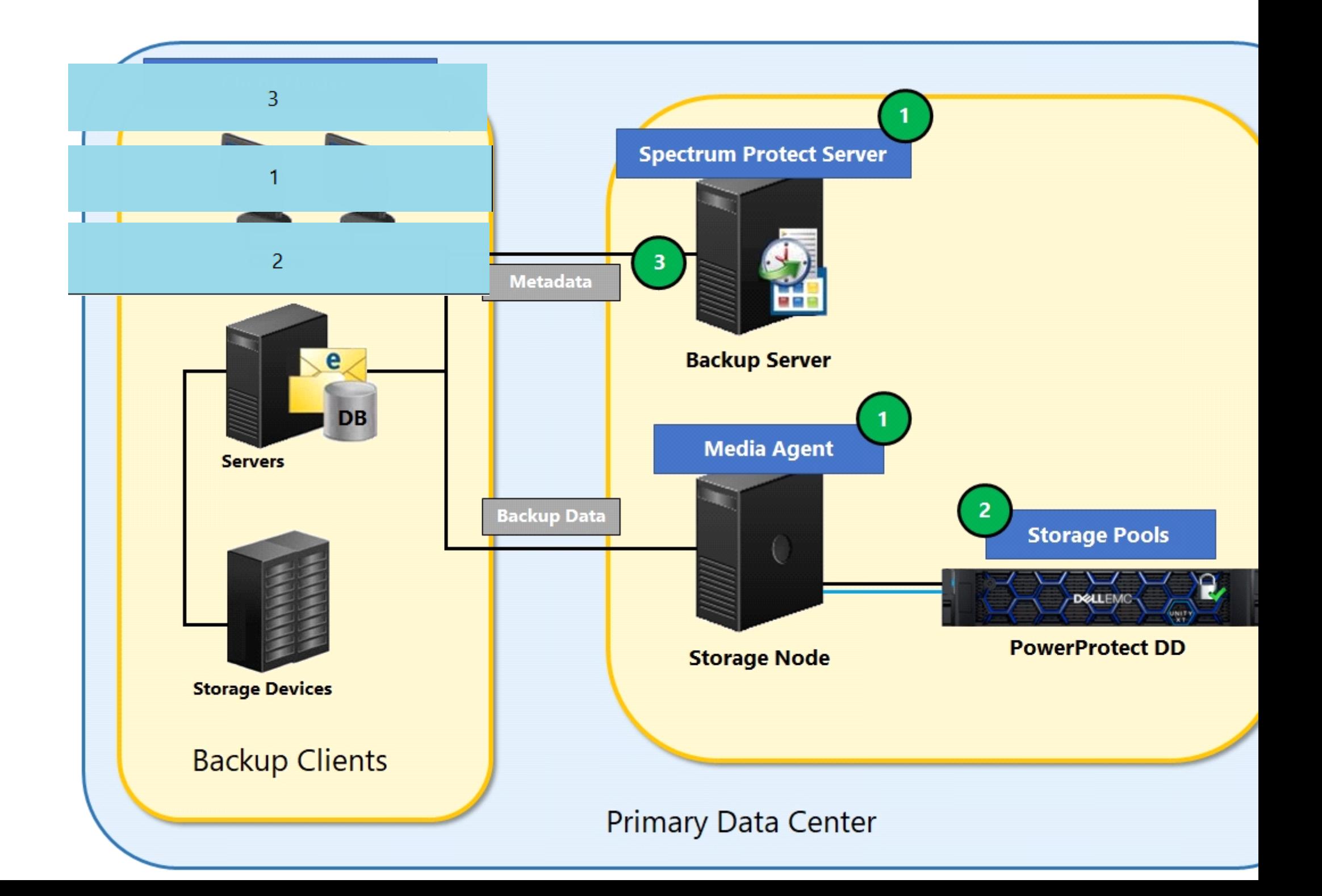

Match each action to its call-out location.

### **OPTIONS:**

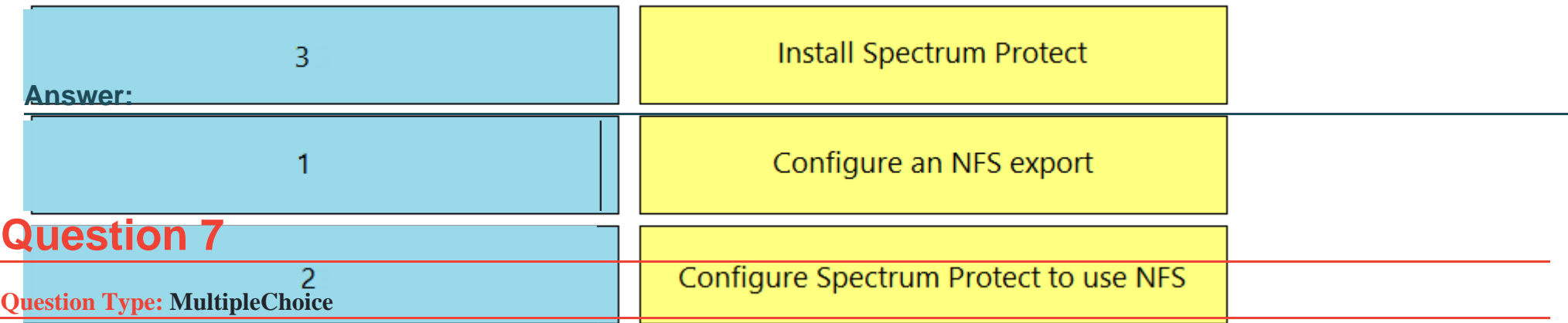

Which of the following protocols are supported by PowerProtect DD for data movement to a cloud provider?

### **Options:**

**A-** CIFS and NFS

**B-** FTP and FTPS

**C-** VTL and DD Boost

**D-** HTTP and HTTPS

### **Answer:**

# **Question 8**

### **Question Type: MultipleChoice**

An administrator is configuring an Azure cloud unit on their DD6900. Which certificate must be imported before adding the cloud unit?

### **Options:**

- **A-** GlobalSign Root R2
- **B-** GlobalSign Root R1
- **C-** S3 Flexible
- **D-** Baltimore CyberTrust Root CA

### **Answer:**

D

### **Question 9**

Backup administrators have noticed slow backups on the AIX environment.

To fix the issue, what should the set large\_send be for each NIC, and what should the NFS option be set to?

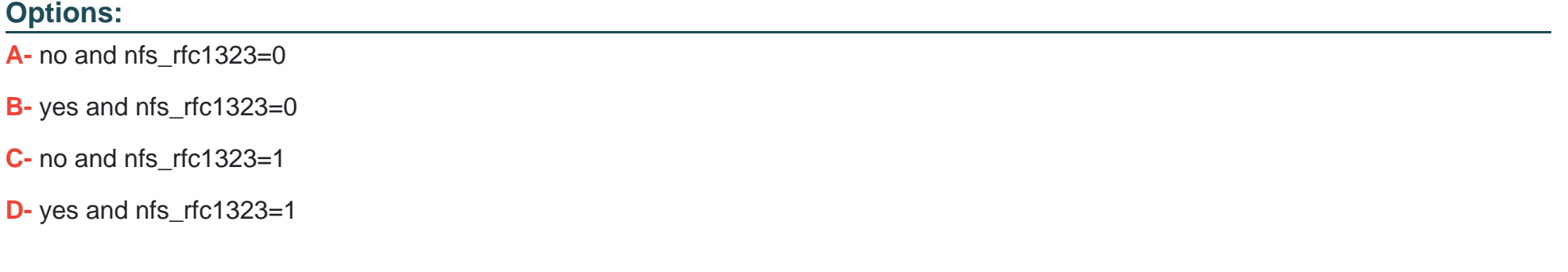

#### **Answer:**

 $\overline{C}$ 

### **Explanation:**

To optimize TCP/IP performance on the AIX host, set large\_send to no for each NIC interface.

To Get Premium Files for DES-DD23 Visit

[https://www.p2pexams.com/products/des-dd2](https://www.p2pexams.com/products/DES-DD23)3

For More Free Questions Visit [https://www.p2pexams.com/dell-emc/pdf/des-dd2](https://www.p2pexams.com/dell-emc/pdf/des-dd23)3